bsimmons

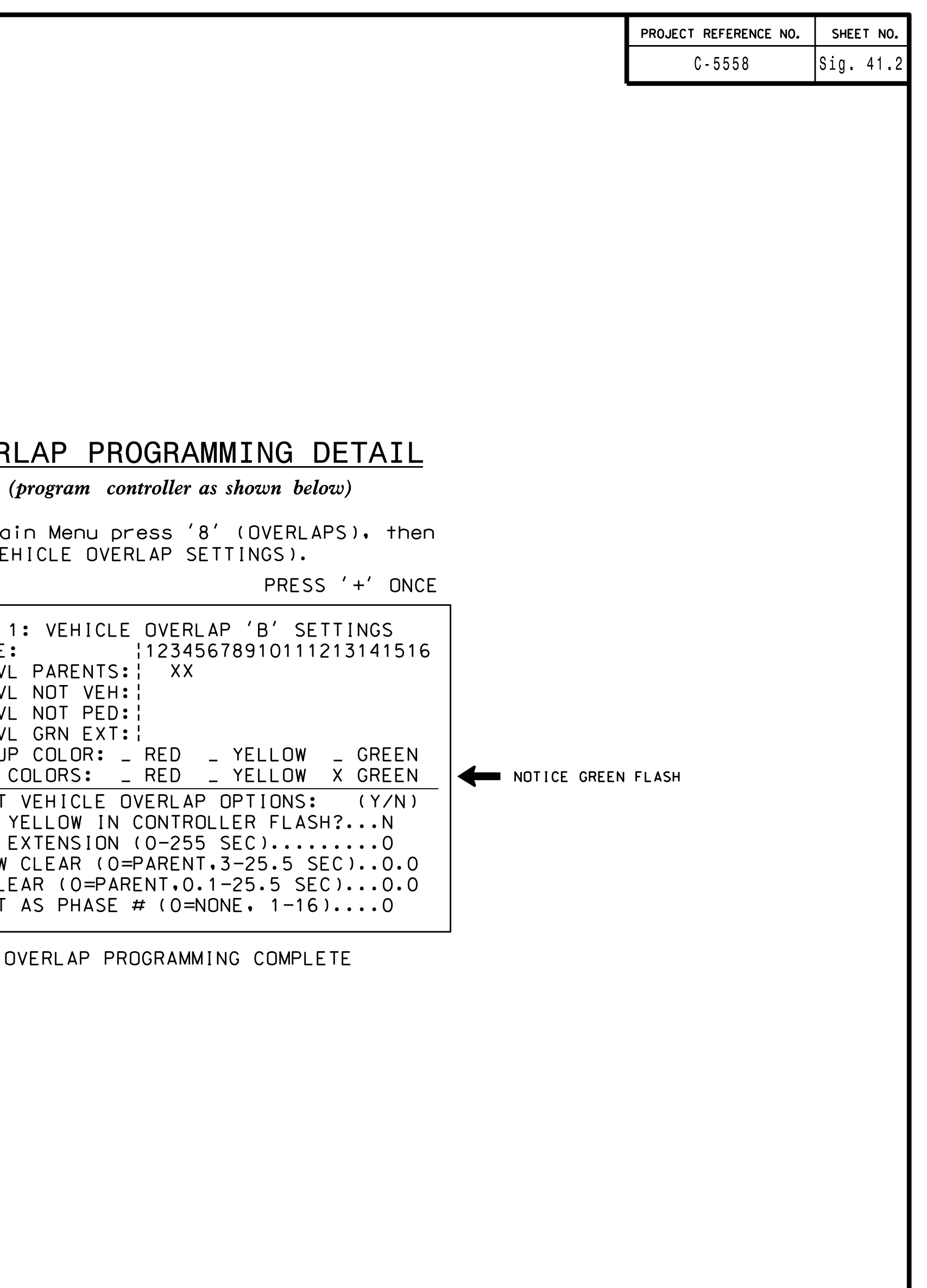

THIS ELECTRICAL DETAIL IS FOR THE SIGNAL DESIGN: 07-0771 DESIGNED: August 2014 REVISED: N/A SEALED: 3/11/15

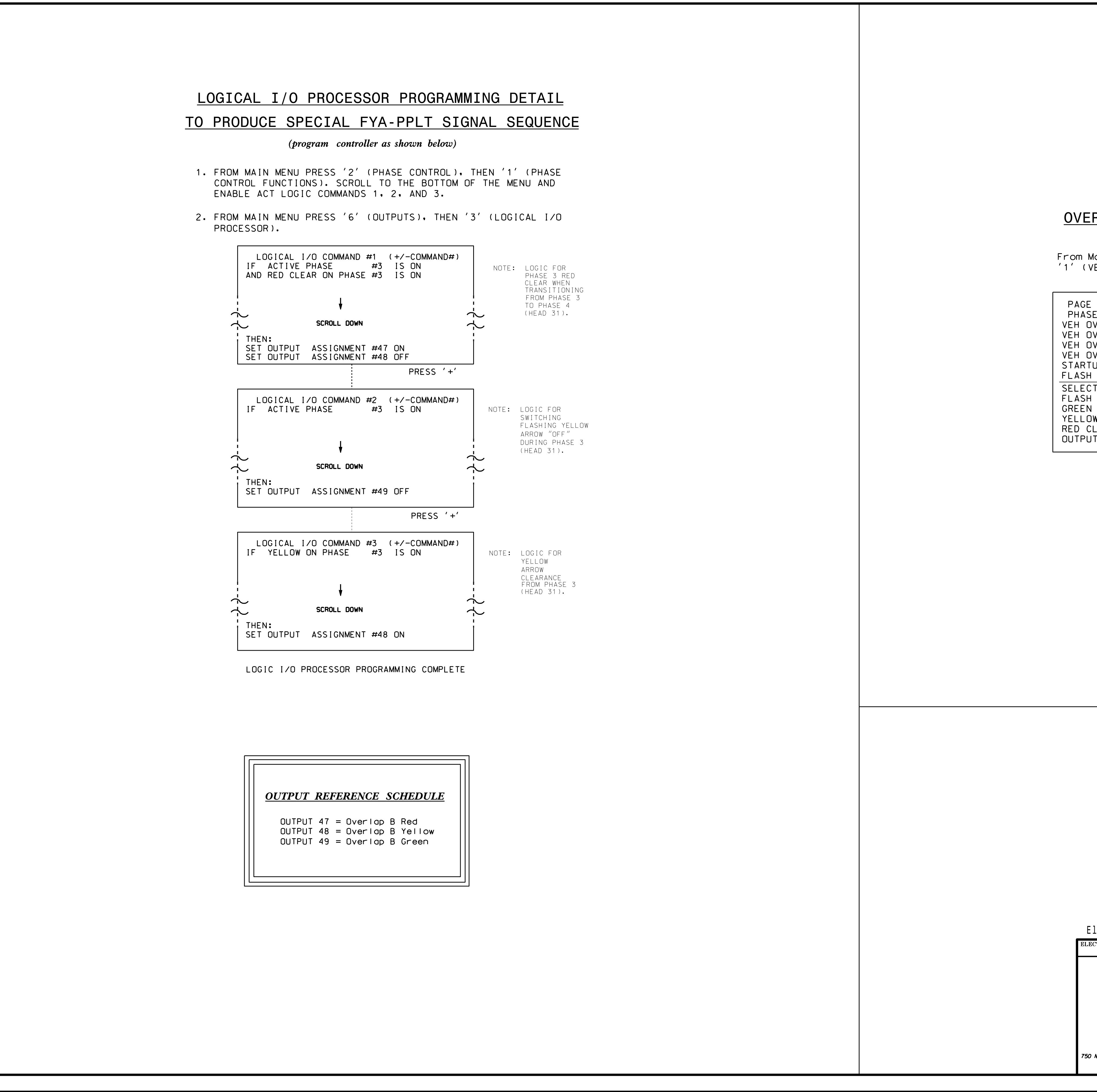

S:\ITS SIGNALS\SU\ITS SIGNALS\SU\ITS THAT TO L COLORS\SUOT AND ANY ALD AN ON THE POINT POINT AND ANNON THAT AN 7-MAR-2015 12:21<br>:\*ITS&SU\*ITS Sign<br>simmons 17-MAR-2015 12:21  $\frac{1}{2}$ 

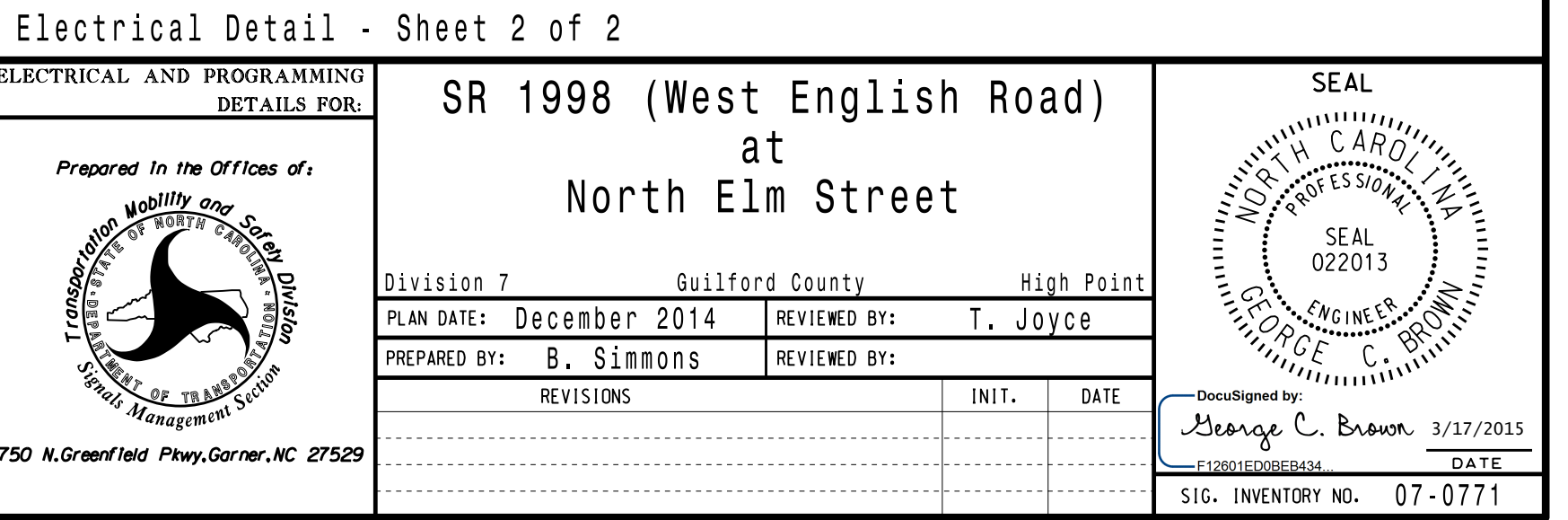